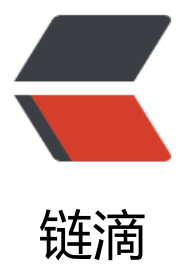

## 欢迎大家来使用在线 [Go](https://ld246.com)lang IDE: https://w ide.b3log.org

作者:88250

- 原文链接:https://ld246.com/article/1421823307031
- 来源网站: [链滴](https://ld246.com/member/88250)
- 许可协议:[署名-相同方式共享 4.0 国际 \(CC BY-SA 4.0\)](https://ld246.com/article/1421823307031)

```
<h3 id="特性">特性</h3>
|<sub>u</sub>|<li>代码高亮、折叠(Go/HTML/JS/Markdown 等)</li>
<li>自动补全(基于 gocode)</li>
<li>格式化(gofmt/goimports, HTML/JSON)</li>
<li>代码导航(快速打开文件、跳转使用/声明、搜索、大纲视图等)</li>
<li>go get/vet/test</li>
<li>文件导入/导出</li>
<li>多主题</li>
\langle/ul\rangle<p>跑一些 <em>简单的</em> 项目已经完全足够了,欢迎大家在体验后<a href="https://ld246.
om/forward?goto=https%3A%2F%2Fgithub.com%2Fb3log%2Fwide%2Fissues%2Fnew" targe
="_blank" rel="nofollow ugc">反馈</a>建议、bug。</p>
<h3 id="使用">使用</h3>
<ul>
<li><strong>推荐</strong>直接使用我们搭建的 <a href="https://ld246.com/forward?goto=ht
ps%3A%2F%2Fwide.b3log.org" target="_blank" rel="nofollow ugc">Wide 在线服务</a>("
.<br>务器资源这么空闲我都不忍心看了! " ) </li>
<li>我们也提供了多 OS 平台的可执行二进制,大家可以<a href="https://ld246.com/forward?got
=http%3A%2F%2Fpan.baidu.com%2Fs%2F1dD3XwOT" target=" blank" rel="nofollow ugc">
载</a>并在本地运行, 然后邀请邻座一起撸码吧</li>
\langle/ul\rangle<p><em>(另外,大家在使用时<strong>务必</strong>先看一下<a href="https://ld246.com/f
rward?goto=https%3A%2F%2Fwide.b3log.org%2Fkeyboard shortcuts" target=" blank" rel="
ofollow ugc">快捷键列表</a>,全键盘操作是 Wide 的目标之一)</em></p>
<br>thr<math>></math><p>&gt; 为什么要做 Wide 这个项目?<br>
&gt; 这个 <a href="https://ld246.com/forward?goto=https%3A%2F%2Fgithub.com%2Fb3log
2Fwide%2Fissues%2F197" target="_blank" rel="nofollow ugc">issue</a> 里讨论了一些,任
```

```
见解/吐槽我们都会认真对待、思考,欢迎你也来一发!</p>
```